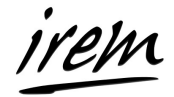

## **Activité n°1 : nombres de Kaprekar**

- 1. Choisir un nombre à 4 chiffres.
- 2. Écrire le plus grand nombre possible avec ces chiffres, ainsi que le plus petit possible (aide : dans quel ordre faut-il écrire les chiffres pour obtenir le plus grand ?), puis calculer la différence entre ces deux nombres.
- 3. Recommencer à partir de l'étape 2 avec le résultat obtenu.
- 4. Que remarques-tu ?
- 5. Que remarquez-vous ?

Classe tes réponses aux questions dans le tableau page suivante.

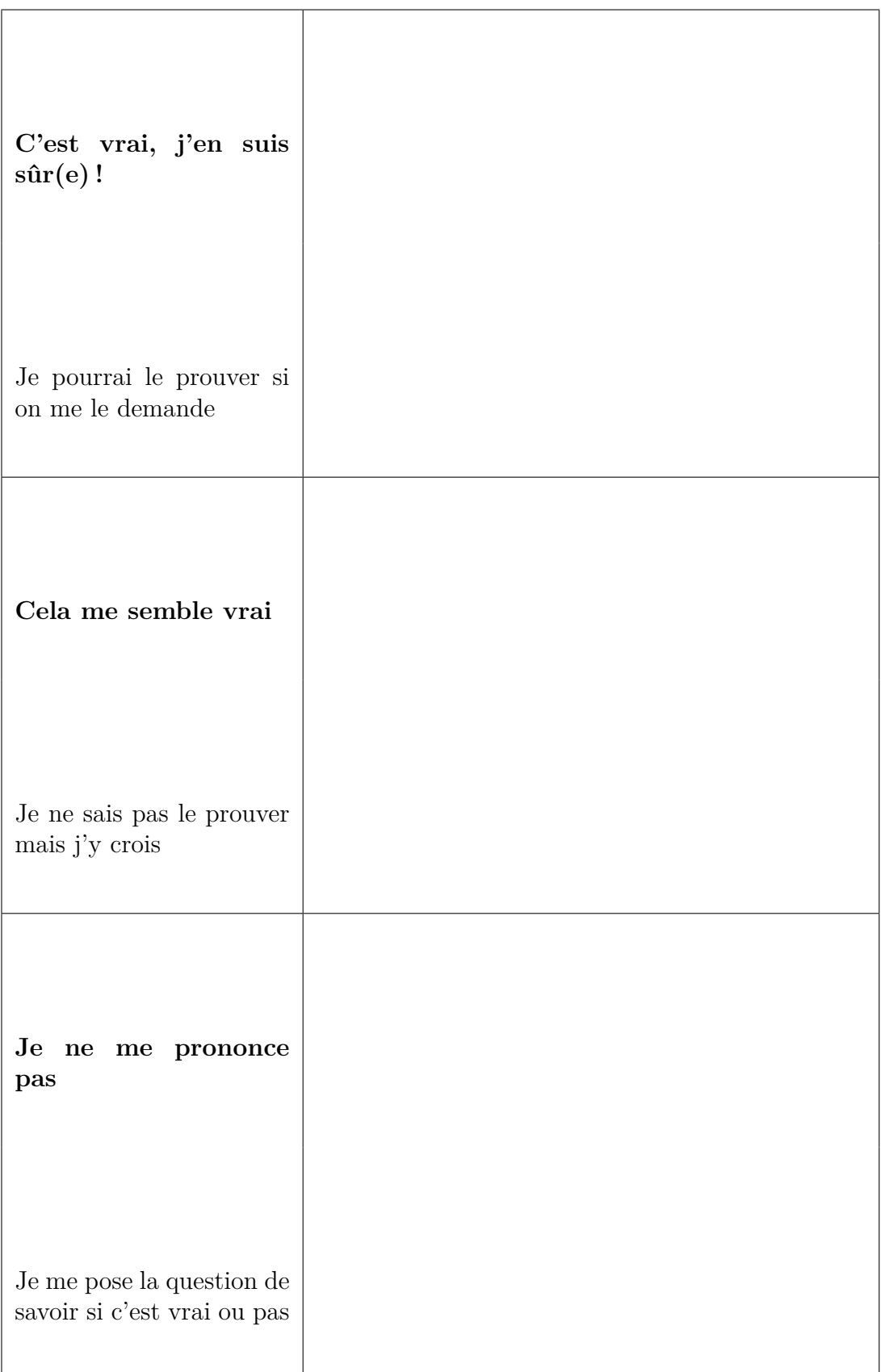

# Pour l'enseignant

### **1 Objectifs**

L'activité a un double objectif :

- (i) faire découvrir aux élèves des énoncés mathématiques de différents statuts : propriétés, conjectures ou simples questions ; c'est l'objet des questions 1. à 6. ;
- (ii) les faire réfléchir au statut des énoncés qui ont été découverts : c'est à cet effet qu'on leur demande, à la fin, de classer leurs réponses (c'est-à-dire les énoncés qui ont été mis au jour) dans le tableau de la page 2.

Les rubriques du tableau tentent de donner une idée intuitive de ce qu'on entend par *propriété* (case « C'est vrai, j'en suis sûr »), *conjecture* (case « Cela me semble vrai ») ou simple *question* (case « Je ne me prononce pas »), laquelle est précisée par une phrase plus explicite. Le vocabulaire lui-même n'est pas au programme du cycle 4 (ce qui bien sûr n'empêche pas de l'utiliser si on le souhaite), ce qui paraît important pour la suite des apprentissages mathématiques est de faire émerger chez les élèves la conscience que tous les énoncés (mathématiques, ou autre !) n'ont pas le même statut et de les entraîner, dans des cas simples, à déterminer le statut de tel ou tel énoncé.

#### **2 Histoire**

Dattatreya Ramachandra Kaprekar (1905 – 1986, de nationalité indienne), passionné par les nombres depuis l'enfance, suit une carrière d'instituteur tout en poursuivant des recherches personnelles pour assouvir sa passion. Vers 1949, travaillant sur l'écriture des nombres, il découvre la *constante de Kaprekar* : le nombre 6174 = 7641 − 1467, vers lequel converge toute suite construite avec un nombre de quatre chiffres (non tous égaux) auquel on applique l'*algorithme de Kaprekar*.

Travaillant sur un autre algorithme, « ajouter à un nombre la somme de ses chiffres en écriture décimale », il découvre la notion de nombre généré et d'auto-nombre. Il s'intéresse aussi aux nombres de Demlo. Enfin, il a étudié les *nombres de Kaprekar* : nombres égaux à la somme des deux nombres obtenus en prenant le carré du nombre de départ et en le découpant en deux parties (9 est un nombre de Kaprekar car 9 <sup>2</sup> = 81 et 8 + 1 = 9). Il contribue aussi à la découverte des nombres *harshad*, appelés aussi *nombres de Niven* : nombres divisibles par la somme de leurs chiffres.

Boudé par ses contemporains, ses travaux seraient passés inaperçus s'ils n'avaient pas été relayés par Martin Gardner, spécialiste de mathématiques récréatives, qui le fait connaître dans la revue *Scientific American* à partir de 1975.

L'essentiel des éléments de contexte ci-dessus proviennent de la page wikipédia consacrée à Kaprekar (voir Section [5\)](#page-5-0). Notre activité porte sur l'algorithme et la constante de Kaprekar, malgré son intitulé choisi par souci de simplicité.

#### **3 Réponses attendues**

On note avec une simple flèche ( $.\rightarrow$ ) le passage d'un nombre au suivant dans le processus.

- 1. Prenons 4432.
- 2. On place les chiffres de 4432 (4, 4, 3 et 2) dans l'ordre décroissant pour avoir le plus grand nombre qui s'écrit avec 4 chiffres : c'est 4432, et dans l'ordre croissant pour avoir le plus petit : c'est 2344. On calcule la différence :

$$
4432 \to 4432 - 2344 = 2088
$$

3. On continue le processus à partir de 2088 :

 $4432 \rightarrow 2088 \rightarrow 8820 - 0288 = 8532 \rightarrow 8532 - 2358 = 6174$ 

et on constate que 6174 est fixe : 6174  $\rightarrow$  7641 – 1467 = 6174.

On place l'énoncé « 6174 est un point fixe pour le processus » dans la case « C'est vrai, j'en suis sûr(e) » car on a immédiatement la preuve en faisant le calcul (il suffit de s'assurer que celui-ci est correct).

Prenons un deuxième exemple, 6287 :

$$
6287 \to 8762 - 2678 = 6084 \to 8172 \to 7443 \to 3996 \to 6264 \to 4176 \to 6174
$$

et un troisième, 5413 :

 $5413 \rightarrow 4086 \rightarrow 8172$ 

qui termine donc comme 6287.

*Aide pour les élèves : on pourra autoriser la calculatrice et les faire travailler en binôme en chargeant l'un des deux de contrôler la saisie de l'autre pour éviter les erreurs de calculs qui risquent d'empêcher de tomber sur* 6174 *ou de remarquer que ce nombre est fixe.*

En se familiarisant avec le processus, on peut énoncer une autre propriété.

On vérifie immédiatement que deux entiers qui s'écrivent avec les mêmes chiffres dans un ordre différent ont la même suite d'images après une étape. On place cet énoncé dans la première case « C'est vrai, j'en suis sûr(e) ».

4. Je remarque que les trois nombres que j'ai choisis tombent tous sur 6174.

À ce stade, on peut poser la question : tombe-t-on toujours sur 6174 ?

- 5. En mettant tous les exemples en commun, de deux choses l'une :
	- a) soit on remarque qu'ils tombent tous sur 6174. Comme il y en a un nombre important :

On conjecture que tous les nombres à 4 chiffres tombent sur 6174, c'est-à-dire on place cet énoncé dans la case « Cela me semble vrai ».

Cette conjecture, bien qu'assez raisonnable, va s'avérer fausse, voir le  $2^e$  cas;

b) soit on a essayé un multiple de 1111, par exemple 1111 lui-même :

$$
1111 \rightarrow 1111 - 1111 = 0 \rightarrow 0000 - 0 = 0
$$

et 0 est lui aussi un point fixe. On a cependant un nombre important d'exemples à 4 chiffres non tous égaux qui tombent tous, eux, sur 6174.

On peut tout de même conjecturer que tous les nombres à 4 chiffres non tous égaux tombent sur 6174, c'est-à-dire placer cet énoncé dans la case « Cela me semble vrai ».

#### **4 Variantes**

Les zéros. Il y a une certaine imprécision dans les consignes données au début, qui apparaît par exemple en appliquant le processus au nombre 1000, puisqu'on obtient alors un nombre à 3 chiffres :

$$
1000 \to 1000 - 0001 = 999
$$

Que fait-on ? Si on applique la même règle que précédemment pour ce nombre à 3 chiffres, on obtient  $999 - 999 = 0$ , ce qui produit un nouveau cas particulier par rapport à ceux qu'on a trouvés ci-dessus ; si au contraire on décide de rester dans le domaine des nombres à 4 chiffres, l'ensemble des entiers compris entre 1000 et 9999, on ajoute le chiffre 0 à gauche du résultat trouvé, dont l'image est alors :

$$
0999 \to 9990 - 0999 = 8991 \to 8082 \to 8532 \to 6174
$$

Avec ce choix, 1000 suit la règle générale.

D'après Wikipédia (voir Section [5\)](#page-5-0), Kaprekar suivait une règle encore plus stricte, il éliminait tous les zéros au moment de prendre le plus grand et le plus petit nombre qu'on peut écrire avec les chiffres donnés, si bien que :

$$
1000 \rightarrow 1 - 1 = 0
$$

Il faut faire un choix, qui semble assez arbitraire ; peut-être le fait de ne pas créer de nouvelles exceptions en conservant le même nombre de chiffres à chaque étape est-il à privilégier pour faire découvrir la conjecture et tenter ensuite de la prouver ? C'est le choix qu'on conserve ici.

**Nombres à** 2 **chiffres.** On est partis d'un nombre à 4 chiffres comme dans la version initiale de Kaprekar. On peut tout aussi bien appliquer le processus aux nombres à 2 ou 3 chiffres. On voit un phénomène intéressant se produire à 2 chiffres :

$$
37 \rightarrow 36 \rightarrow 27 \rightarrow 45 \rightarrow 9 \rightarrow 90 - 09 = 81 \rightarrow 63 \rightarrow 27 \rightarrow \dots
$$

Ici on ne tombe pas sur un point fixe dans le cas général (il n'y a que 0 !), mais sur une boucle qui se répète à l'infini :

<span id="page-4-0"></span>
$$
81 \rightarrow 63 \rightarrow 27 \rightarrow 45 \rightarrow 9 \rightarrow 81 \tag{1}
$$

On conjecture que tous les nombres à 2 chiffres distincts tombent sur la boucle  $(1)$ . On place (temporairement) cet énoncé dans la  $2^e$  case du tableau.

L'avantage est qu'on peut assez facilement prouver la conjecture, par exemple avec un peu de calcul littéral : tous les nombres à 2 chiffres s'écrivent sous la forme 10*a* + *b* avec  $1 \le a \le 9$  et  $0 \le b \le 9$  donc

$$
(10a + b) - (10b + a) = 9(a - b)
$$

est, si *a > b*, un multiple *>* 0 de 9 à au plus 2 chiffres ; il suffit donc d'étudier les images des entiers de la "table de 9". Or ils sont tous, à l'ordre près de leurs chiffres, dans la boucle [\(1\)](#page-4-0). On peut aussi utiliser le critère de divisibilité par 9 : deux nombres qui s'écrivent avec les mêmes chiffres ont la même somme des chiffres, à laquelle ils sont congrus modulo 9, donc leur différence est congrue à 0 modulo 9, c'est-à-dire divisible par 9.

On peut maintenant remonter l'énoncé ci-dessus en 1re case du tableau.

**Nombres à** 3 **chiffres.** Pour les nombres à 3 chiffes, on retrouve un point fixe qui est 495, les exceptions à la règle (qui est de tomber sur le point fixe) sont les multiples de 111.

On conjecture que les entiers à 3 chiffres non tous égaux tombent sur 495.

On pourrait envisager une preuve par ordinateur menant un calcul exhaustif pour tous les entiers à 3 chiffres. Ou on généralise l'argument ci-dessus :

$$
(100a + 10b + c) - (100c + 10b + a) = 99(a - c)
$$

donc il suffit de vérifier la propriété pour les multiples de 99 à 3 chiffres : 099, 198, 297, 396, 495 et leurs "symétriques" 594, 693, 792, 891 et 990. On vérifie que :

 $990 \rightarrow 891 \rightarrow 792 \rightarrow 693 \rightarrow 594$ 

On peut maintenant remonter l'énoncé ci-dessus en 1re case du tableau.

#### <span id="page-5-0"></span>**5 Quelques références**

- Sur wikipédia, Kaprekar : [https://fr.wikipedia.org/wiki/Dattatreya\\_Ramachandra](https://fr.wikipedia.org/wiki/Dattatreya_Ramachandra_Kaprekar)\_ [Kaprekar](https://fr.wikipedia.org/wiki/Dattatreya_Ramachandra_Kaprekar) et son algorithme : [https://fr.wikipedia.org/wiki/Algorithme\\_de\\_Kaprekar](https://fr.wikipedia.org/wiki/Algorithme_de_Kaprekar)
- La biographie (en anglais) de Kaprekar sur Mac Tutor Index : [https://mathshistory.](https://mathshistory.st-andrews.ac.uk/Biographies/Kaprekar/) [st-andrews.ac.uk/Biographies/Kaprekar/](https://mathshistory.st-andrews.ac.uk/Biographies/Kaprekar/)
- Une activité sur l'algorithme de Kaprekar sur le site de l'académie de Créteil : <https://maths.ac-creteil.fr/IMG/pdf/kaprekar.pdf>
- La page de Gérard Villemin intitulée « Algorithme, itération, procédé, opération ou cycle de Kaprekar » : [http://villemin.gerard.free.fr/Wwwgvmm/Iteration/Kapreka](http://villemin.gerard.free.fr/Wwwgvmm/Iteration/Kaprekar.htm)r. [htm](http://villemin.gerard.free.fr/Wwwgvmm/Iteration/Kaprekar.htm) ; lui aussi désigne 6174 comme un *nombre de Kaprekar*.